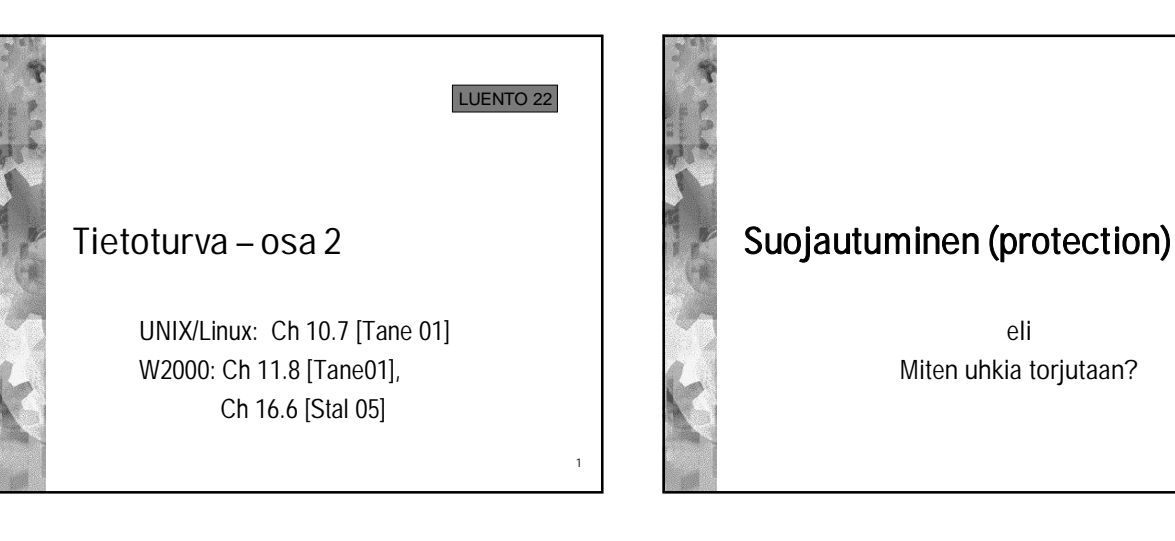

3

5

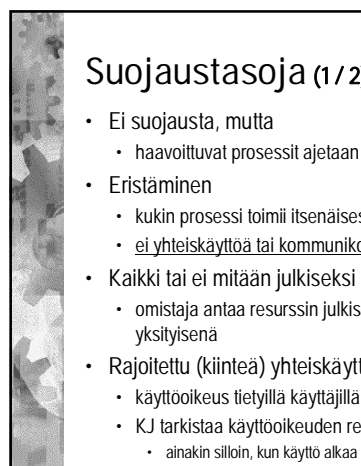

## Suojaustasoja (1/2)

- haavoittuvat prosessit ajetaan erillään muista
- kukin prosessi toimii itsenäisesti
- ei yhteiskäyttöä tai kommunikointia muiden kanssa
- omistaja antaa resurssin julkiseen jakeluun tai pitää
- Rajoitettu (kiinteä) yhteiskäyttö
- käyttöoikeus tietyillä käyttäjillä tiettyihin resursseihin
- KJ tarkistaa käyttöoikeuden resurssia käytettäessä • ainakin silloin, kun käyttö alkaa <sup>4</sup>

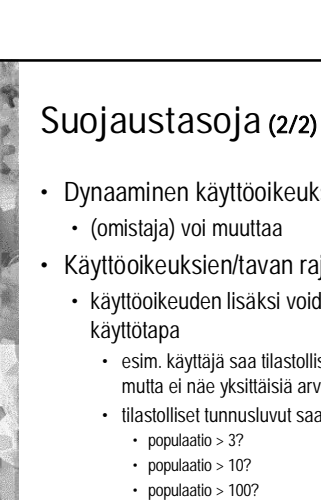

# Muistinsuojaus

- Moniajojärjestelmä
- muistissa useiden käyttäjien prosesseja
	- saavat viitata vain hallitusti muistiin
		- eivät saa luvatta viitata toisten data-alueelle • eivät saa vaihtaa toisten funktioita toisiksi
- Toteutus: virtuaalimuisti
- osittain laitteistolla, osittain KJ:ssa
- 
- Yhteiskäyttö
	- sivu/segmentti esiintyy useassa sivu/segmenttitaulussa
	- toteutus helpompi segmentoinnissa • oma segmentti yhteiskäyttöalueelle

- Dynaaminen käyttöoikeuksien hallinta • Käyttöoikeuksien/tavan rajoittaminen • käyttöoikeuden lisäksi voidaan määritellä myös • esim. käyttäjä saa tilastollisia tunnuslukuja, mutta ei näe yksittäisiä arvoja • tilastolliset tunnusluvut saa vain jos
	-

# Käyttäjän tunnistus

- Käyttöoikeus vain rekisteröidyillä käyttäjillä • käyttäjätunnus ja salasana
- Vieraille voi olla guest / visitor tunnuksia • rajoitetut oikeudet
- Rekisteröinnin jälkeen tunnus mukana käyttäjän prosessien PCB:ssä
	- oikeuksien tarkistaminen
	- prosessien oikeudet perustuvat käyttäjän identiteettiin • yleensä tämä ei riitä!

6

2

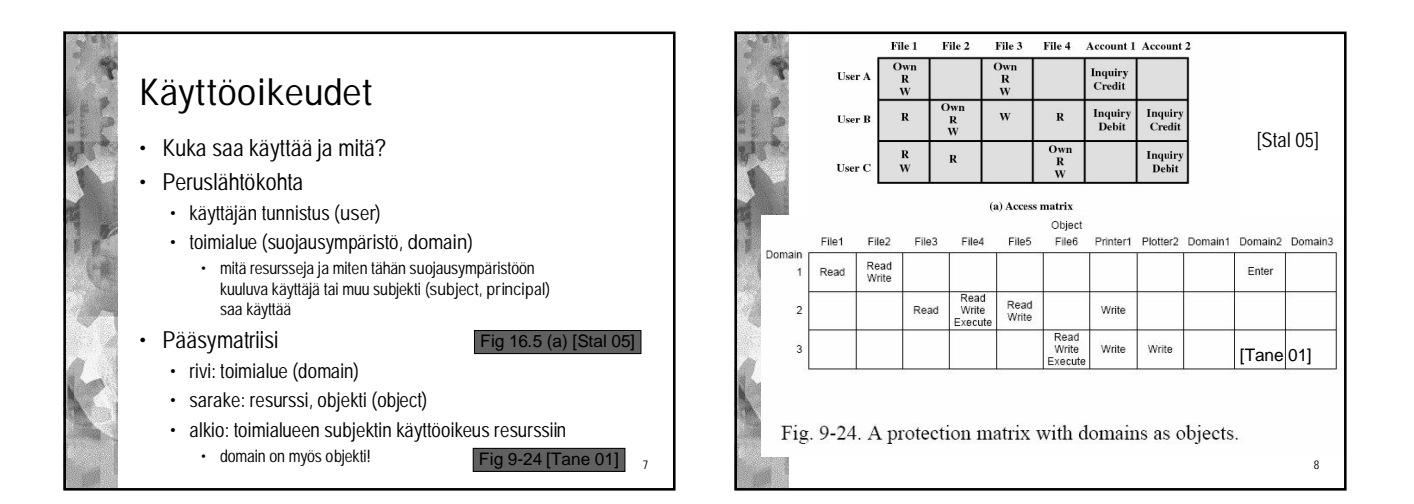

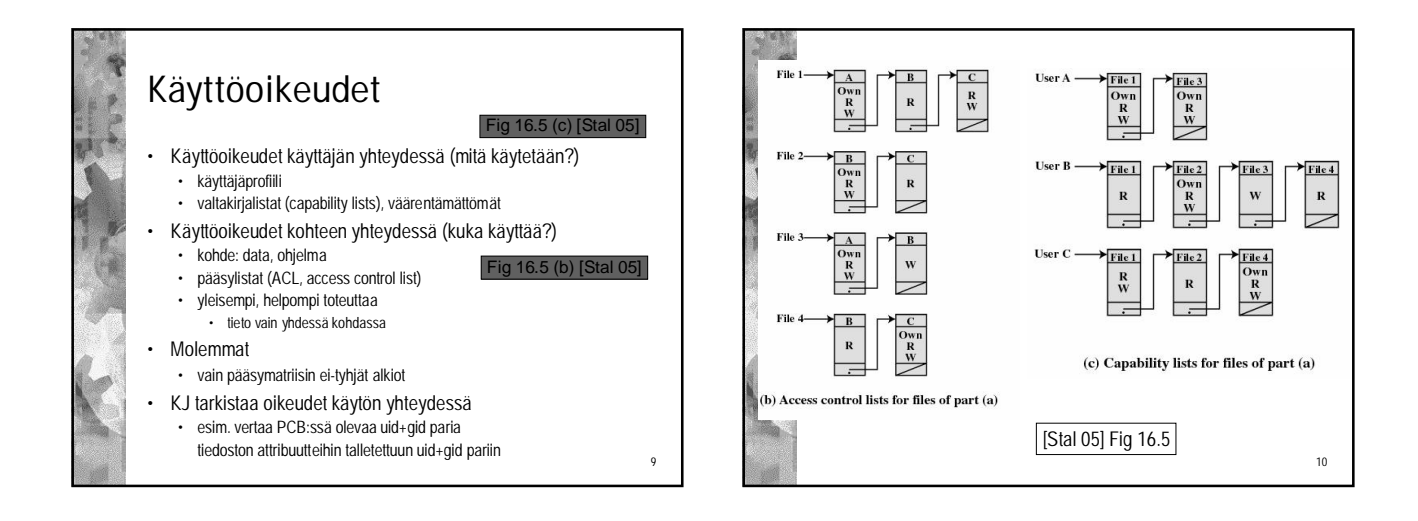

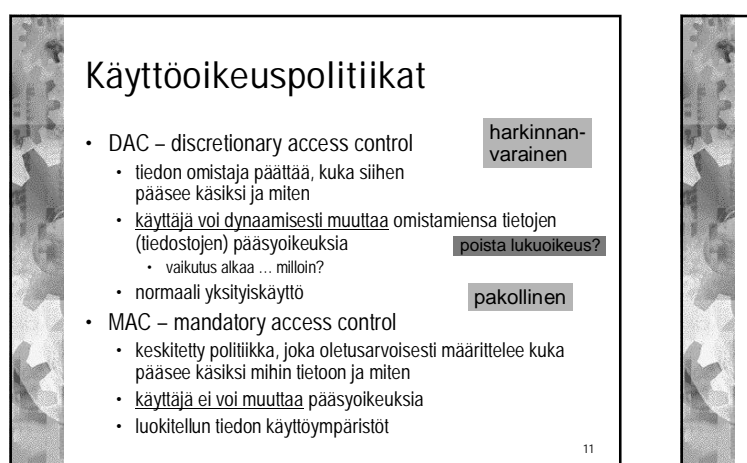

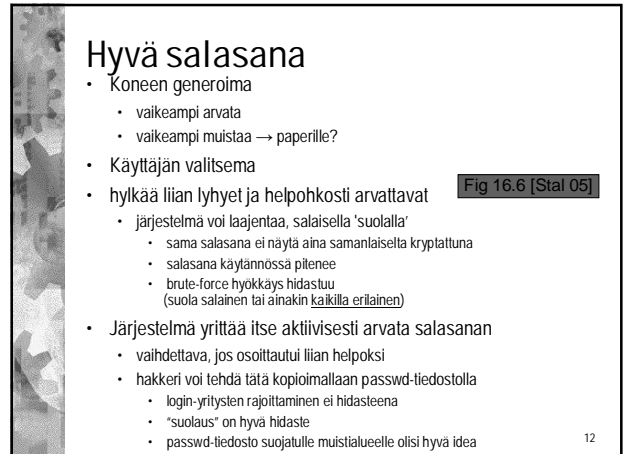

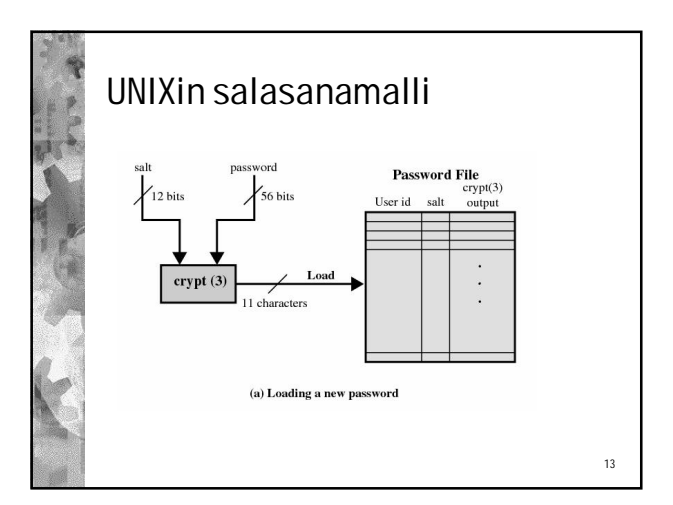

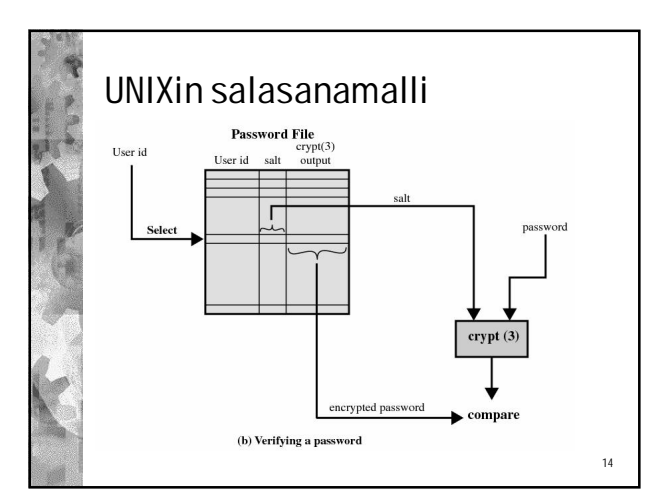

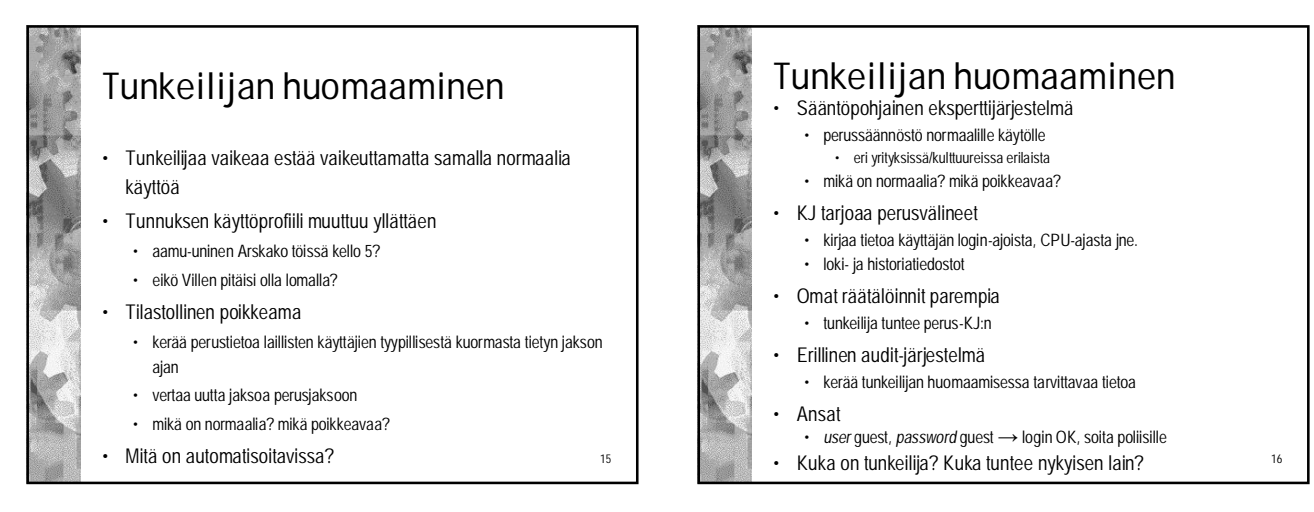

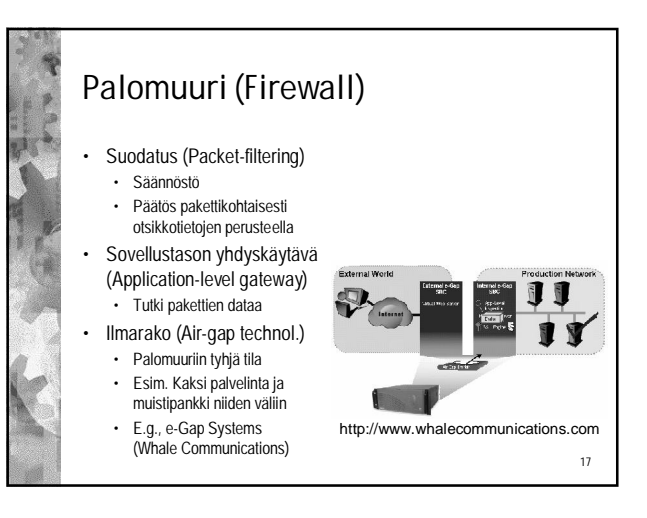

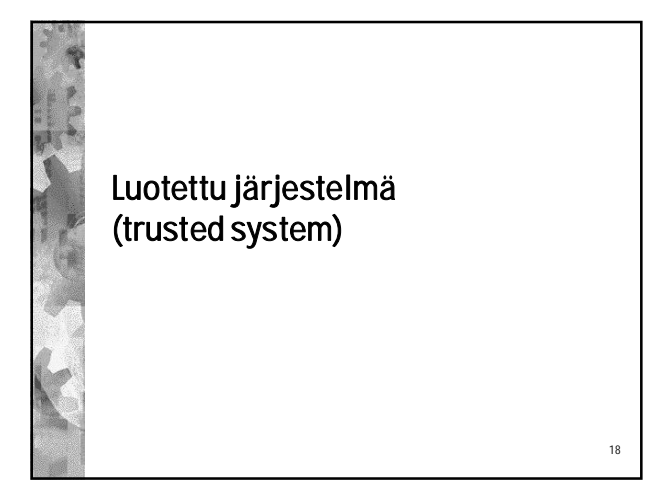

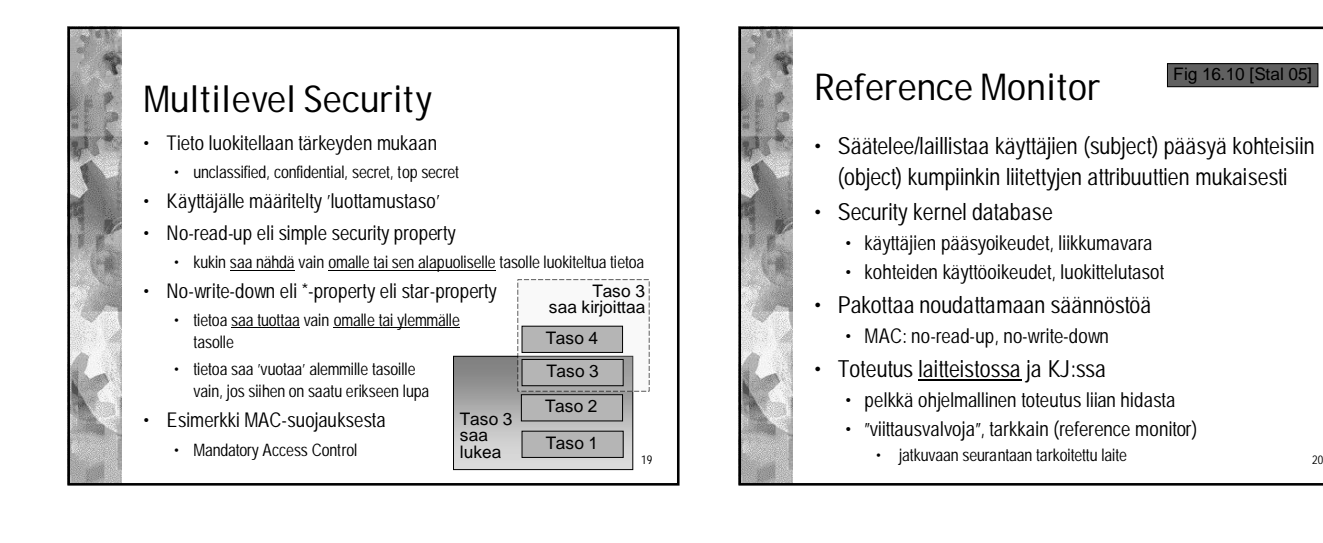

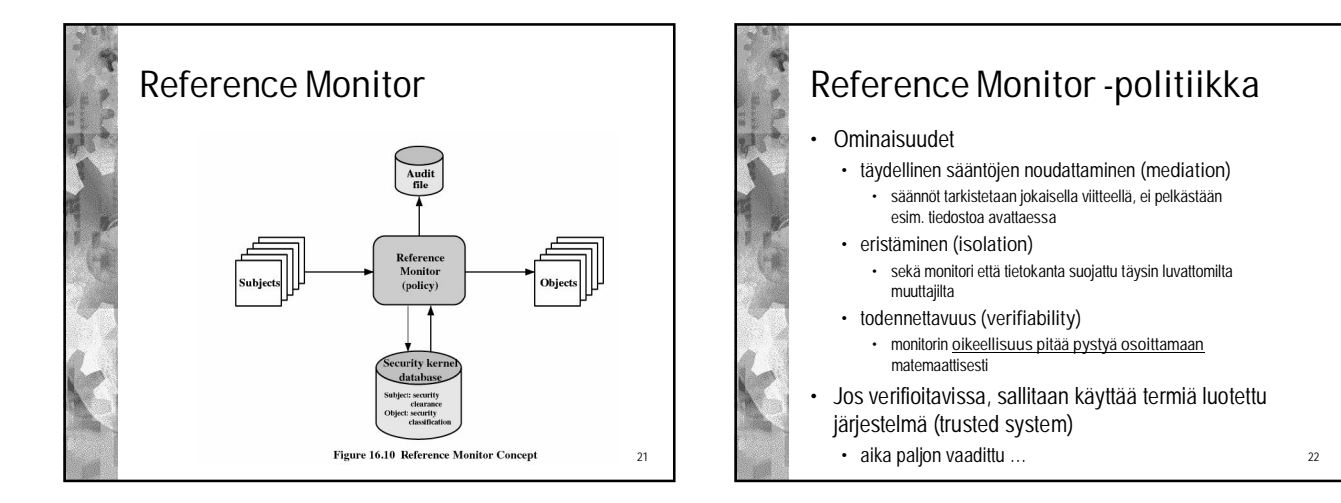

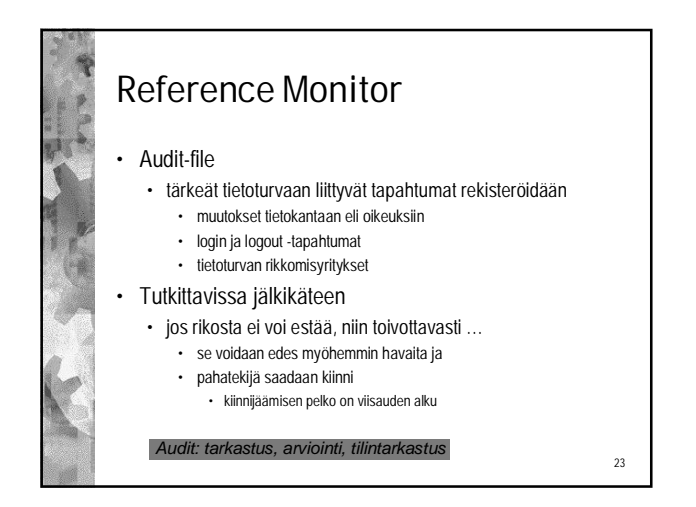

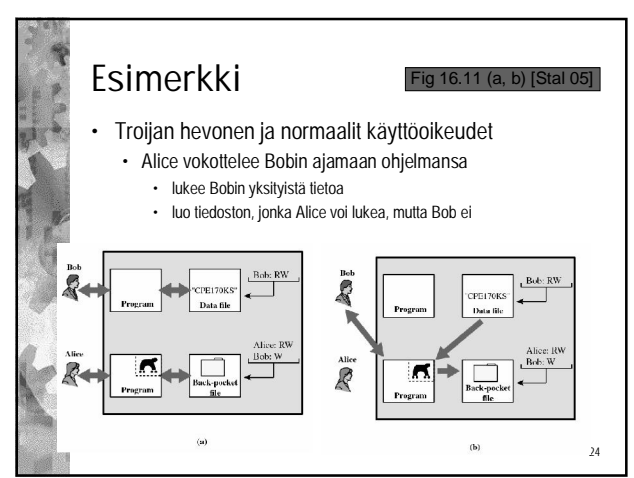

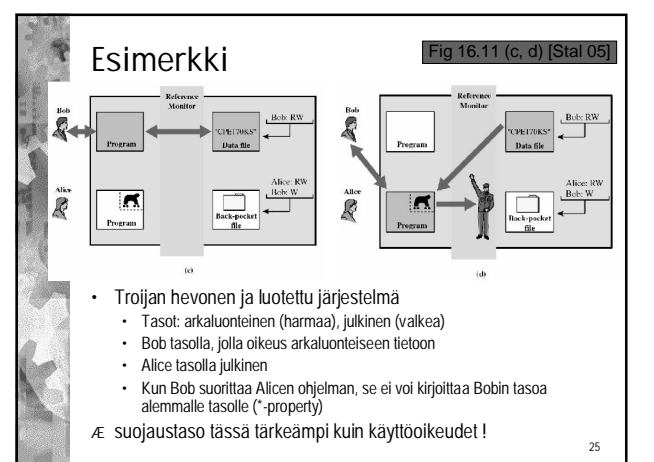

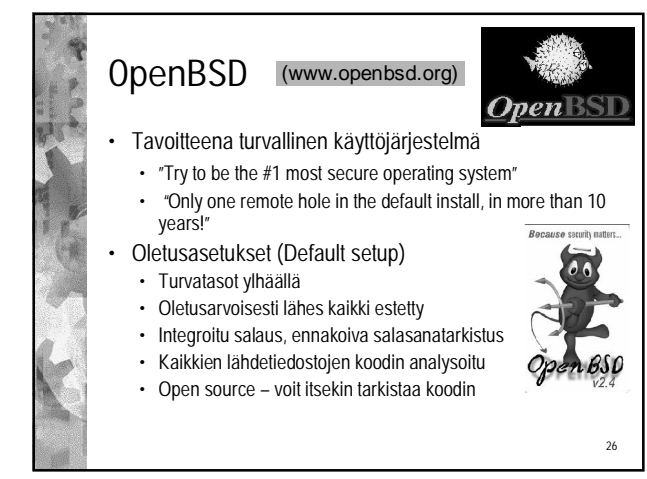

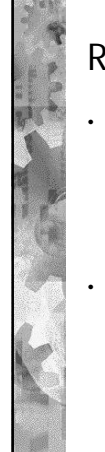

### ROOTKIT

- Wikipedia: "Rootkit on *ohjelmisto*, joka asennetaan tietokoneelle *hyökkääjän saatua sen hallintaansa*. Rootkitin eri osat pyrkivät *piilottamaan itsensä* tuhoamalla jäljet tartunnasta ja piilottamalla tietokoneella olevat vieraat prosessit tai verkkoyhteydet. Rootkittiin kuuluu usein etähallintamahdollisuus (takaovi)
- Erilaisia piiloutumiskeinoja:
- Virtualisointi piiloudutaan KJ:n ja laitteiston väliin
- Ytimeen, esim. uusi ajuri tai ladattava moduuli

27

 $29$ 

- Kirjastorutiiniin muokkaa systeemikutsuja
- Käyttäjän sovellukseen

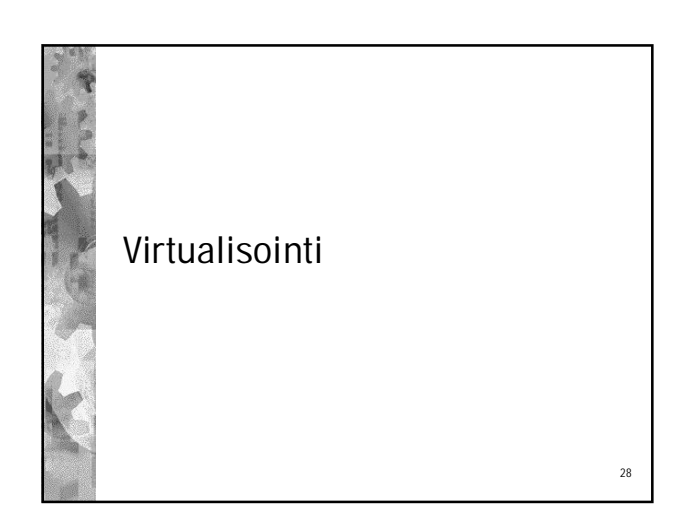

#### Virtualisointi (virtualising, virtualization)

- Jatketaan abstraktiotasojen lisäämistä ja ohjelmistojen ja laitteistojen eristämistä
- Erilaisia tavoitteita
	- **Turvallinen suoritusympäristö**: ohjelmistotestaus, epäluotettavat sovellukset
	- Kustannusten säästö: yhdelle koneelle enemmän töitä
	- Kuorman tasaus: helpompi siirto kesken suorituksen
- **Sovelluksilla erilaisia KJ-tarpeita**, mukautuminen niihin • Valitettavasti voidaan käyttää myös haittaohjelmien
- apuna, erityisesti rootkit
- Vanha idea: jo 60-70-luvuilla
- Käytetty isoissa palvelimissa jo pitkään

# Virtualisointi

- Väliohjelmistot tarjoaa yhtenäisen rajapinnan sovellusohjelmille erilaisten KJ:en ja laitteistojen suuntaan
- Virtualisointi tarjoaa
	- Yhtenäisen rajapinnan KJ:lle laitteiston suuntaan (vrt. HAL- hardware abstraction layer)
	- Suojauksen samassa koneessa suoritettavien käyttöjärjestelmien välille
		- Pahantahtoinenkin sovellus on eristetty virtuaalikoneeseen

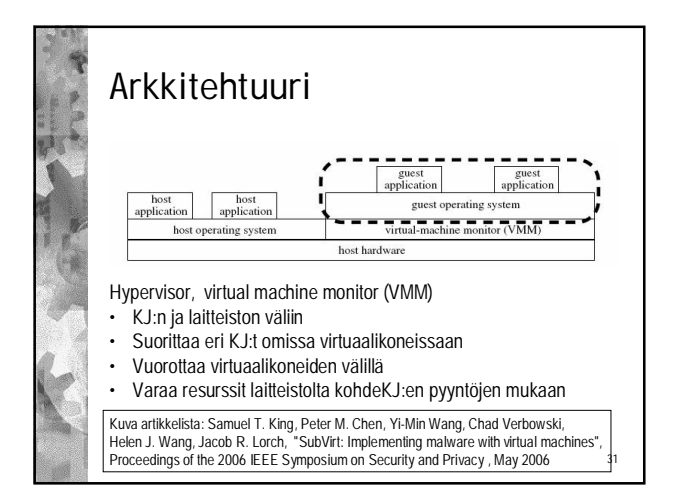

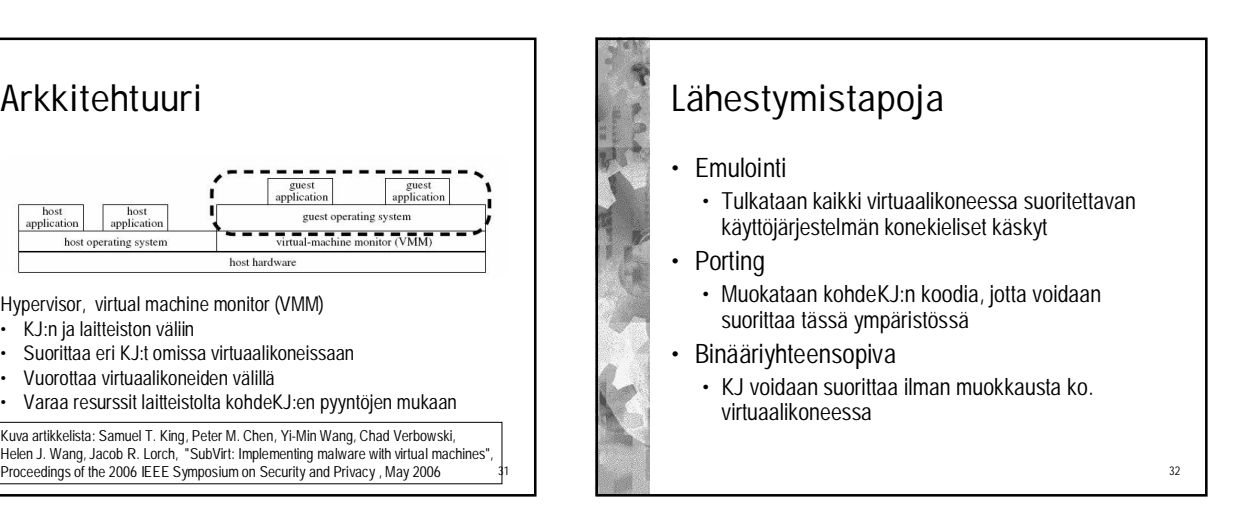

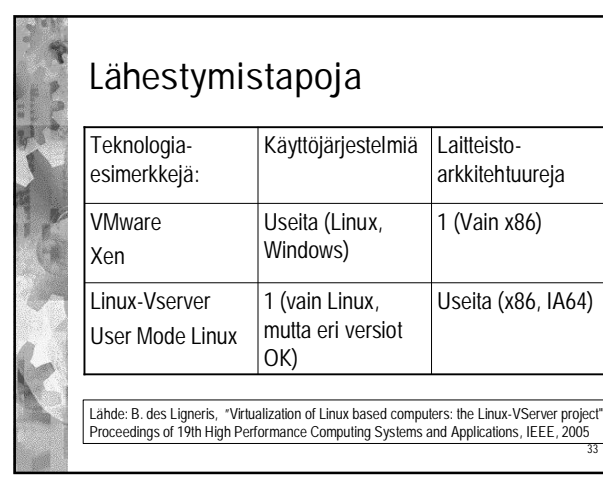

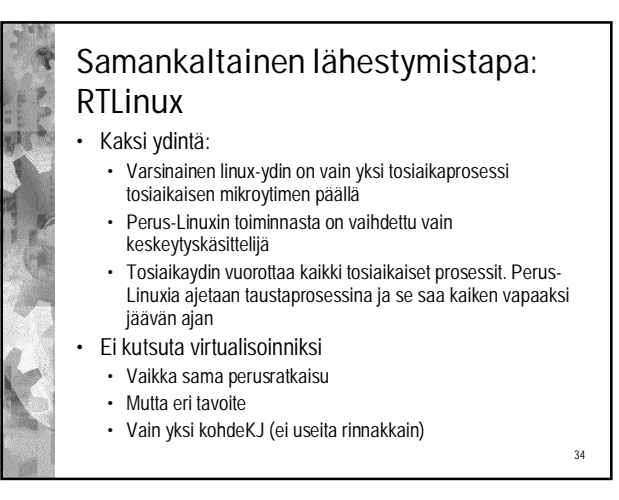

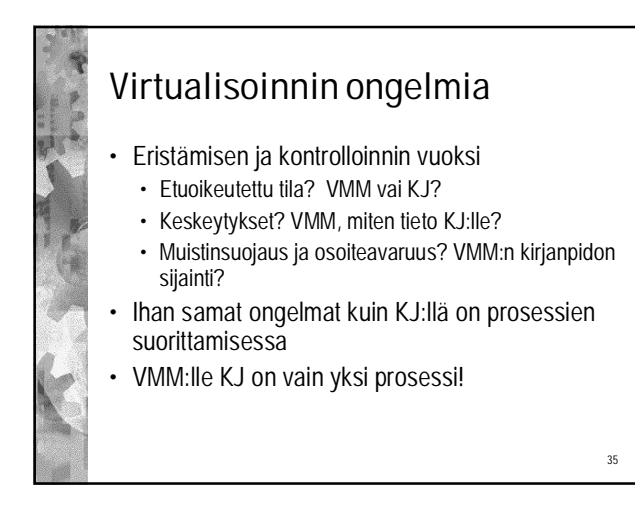

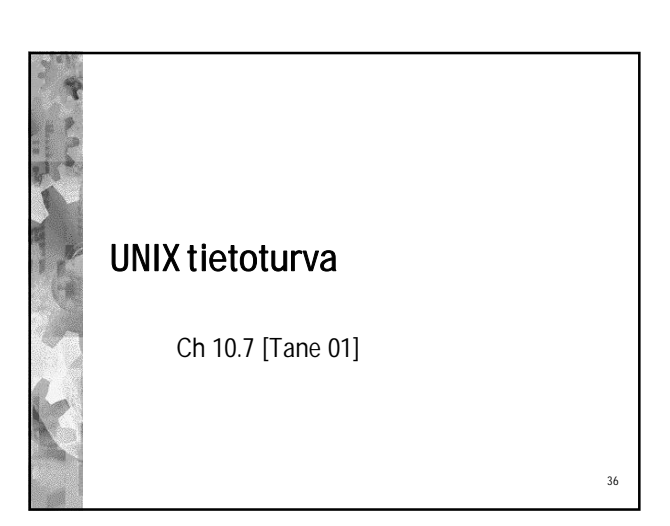

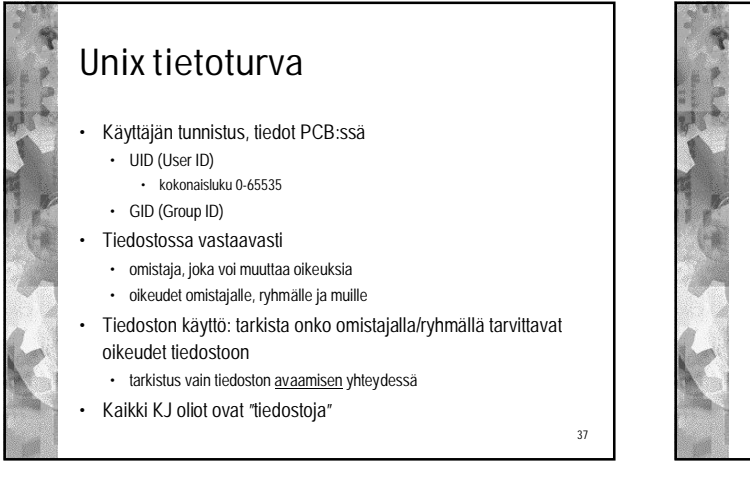

#### UNIX käyttöoikeudet

- Tiedoston attribuutit (i-node)
	- omistaja (uid), ryhmä (gid)
	- käyttöoikeudet (mode-kentän rwx-bitit)
	- Käyttäjän uid ja gid käyttäjätietokannasta
		- **/etc/passwd** uid ja ensisijainen gid
		- **/etc/group** käyttäjän muut ryhmänumerot
- uid ja gid periytyvät lapsiprosesseille ja edelleen luoduille tiedostoille
	- voi vaihtaa ohjelmallisesti

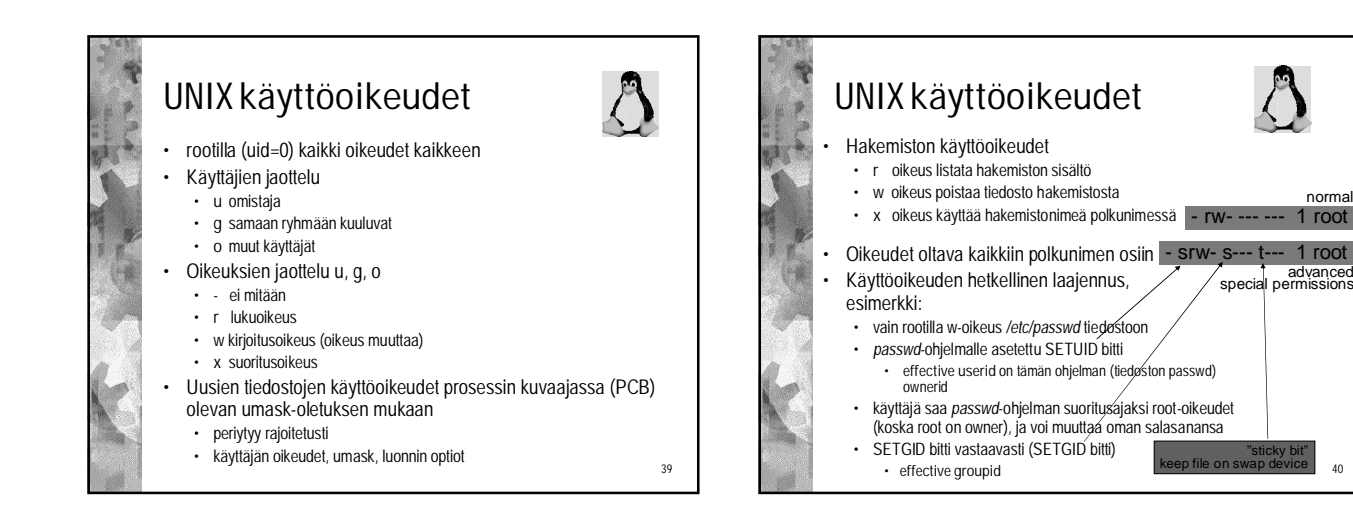

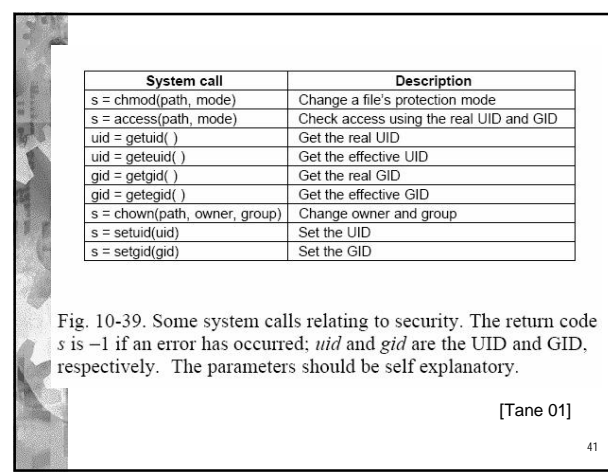

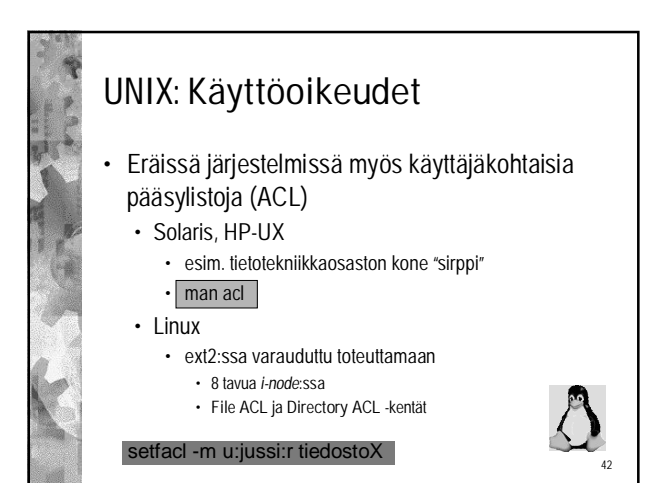

38

40

1 root normal

advanced

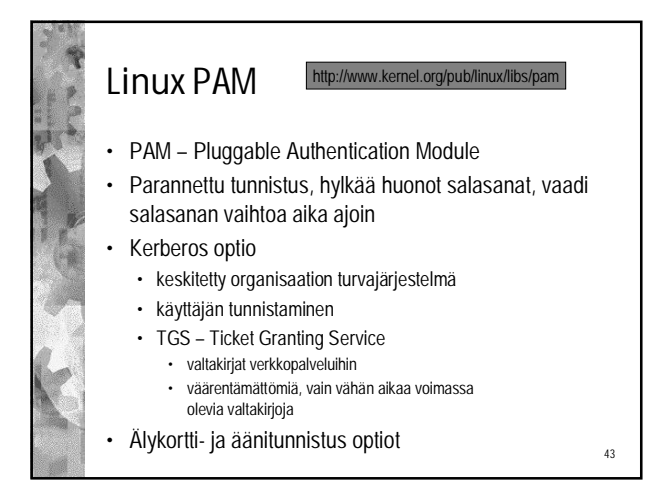

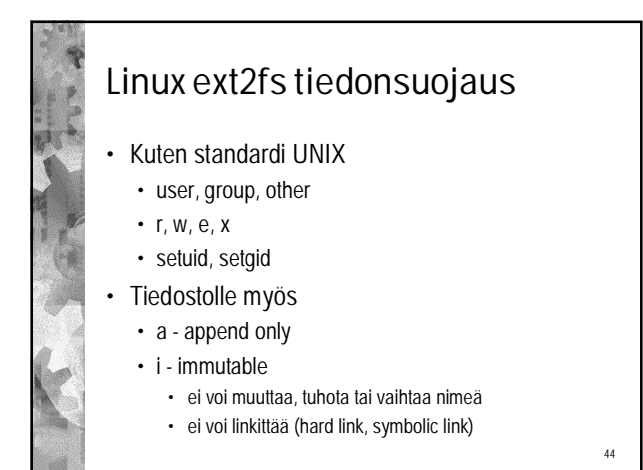

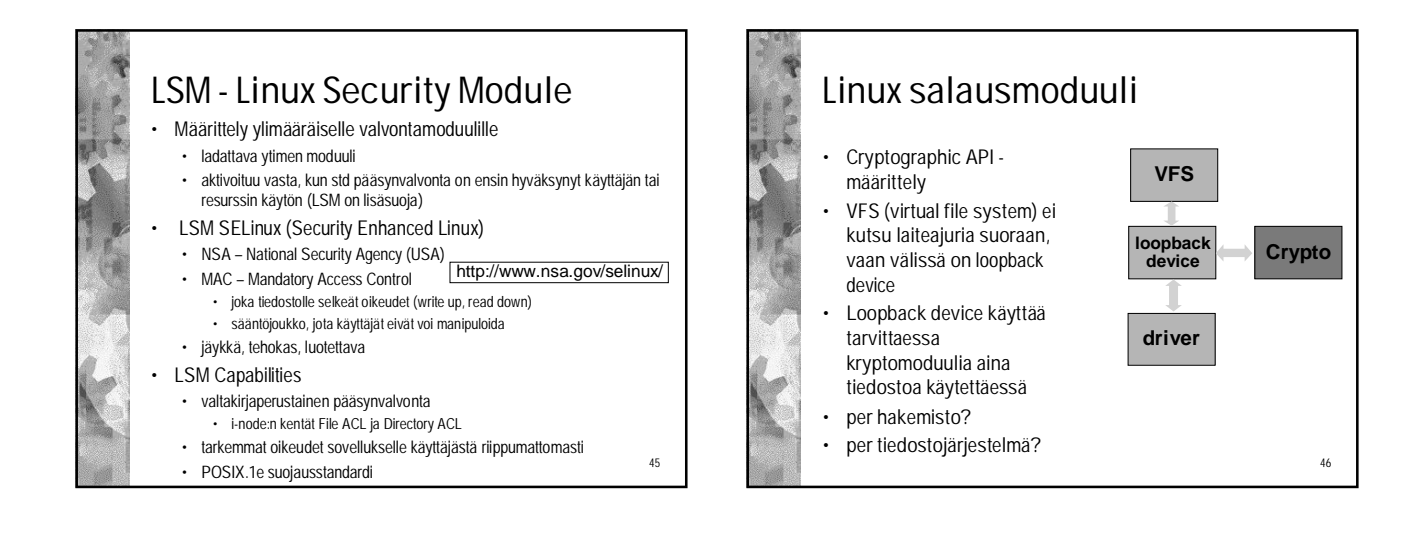

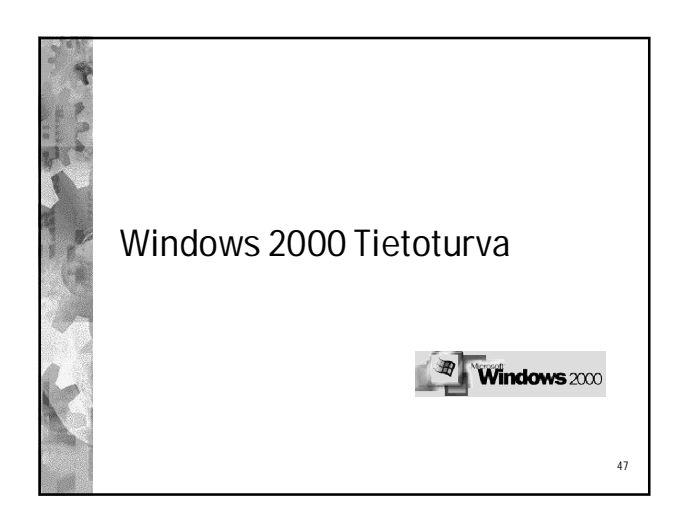

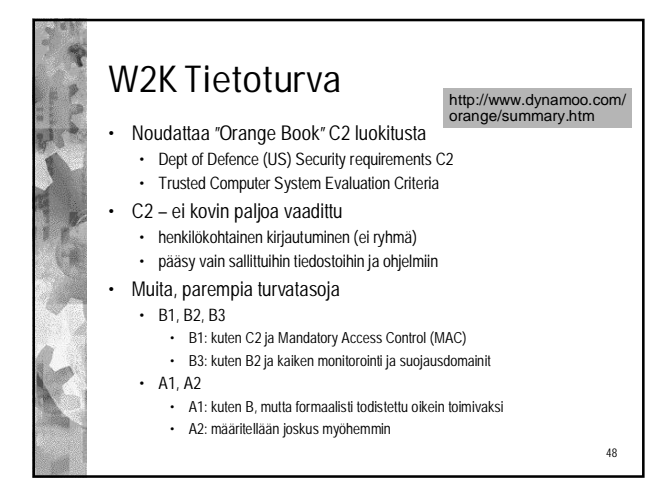

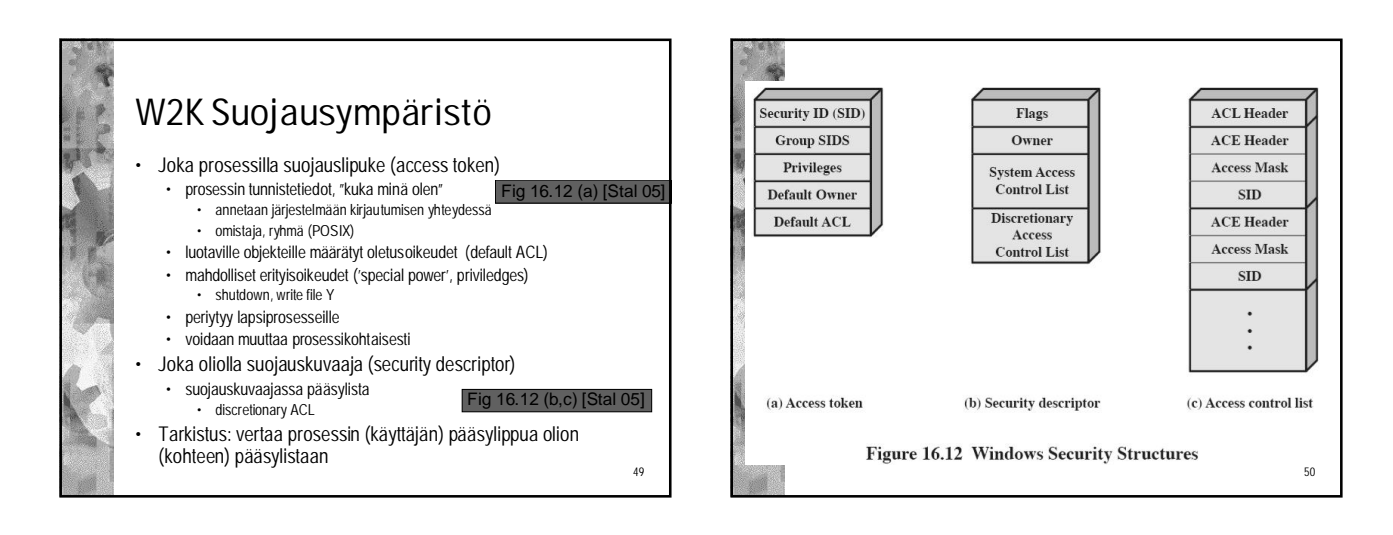

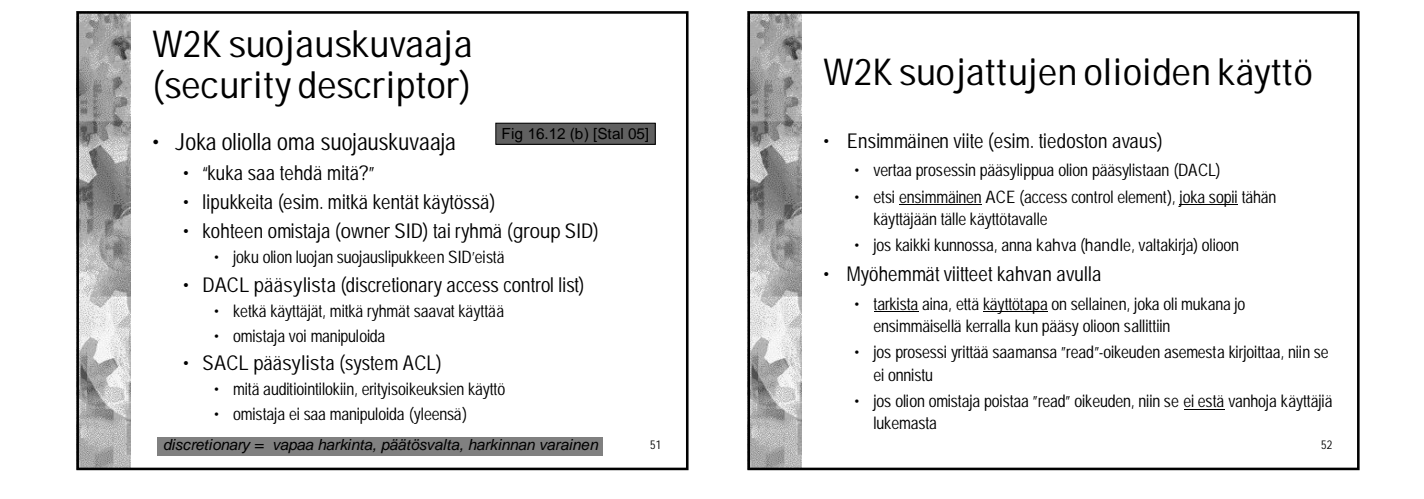

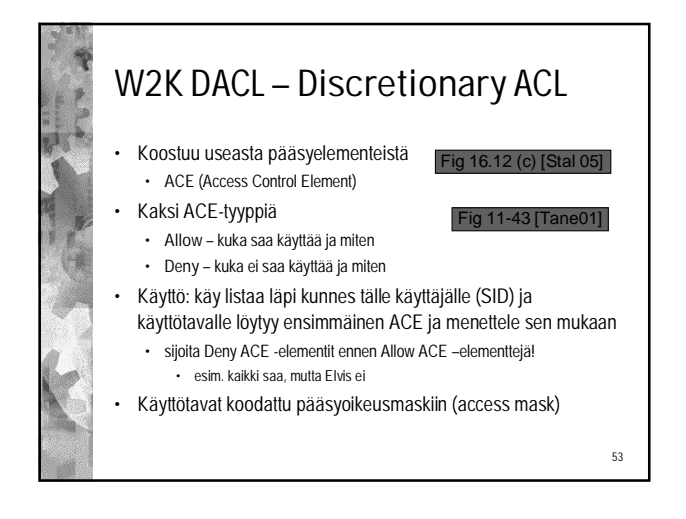

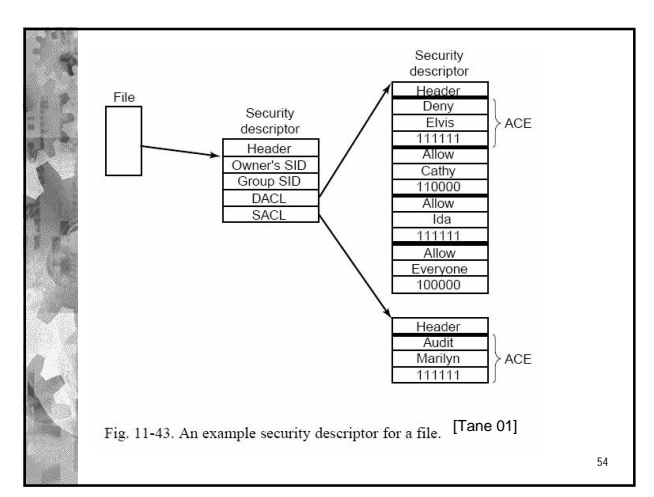

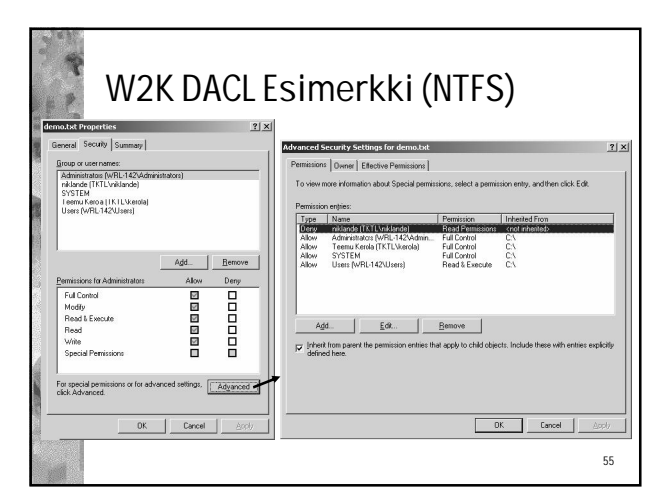

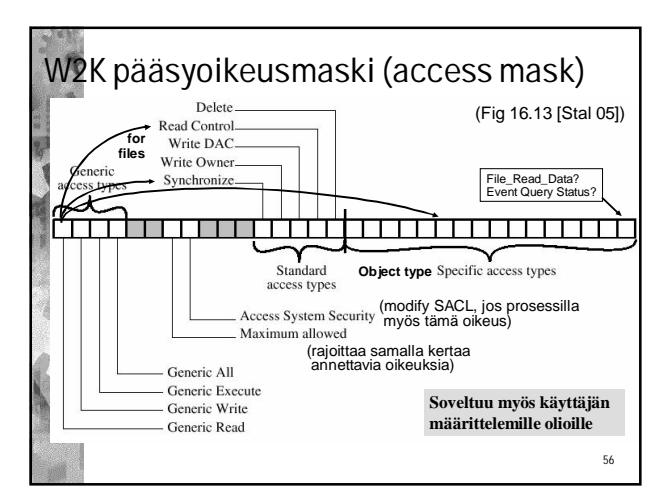

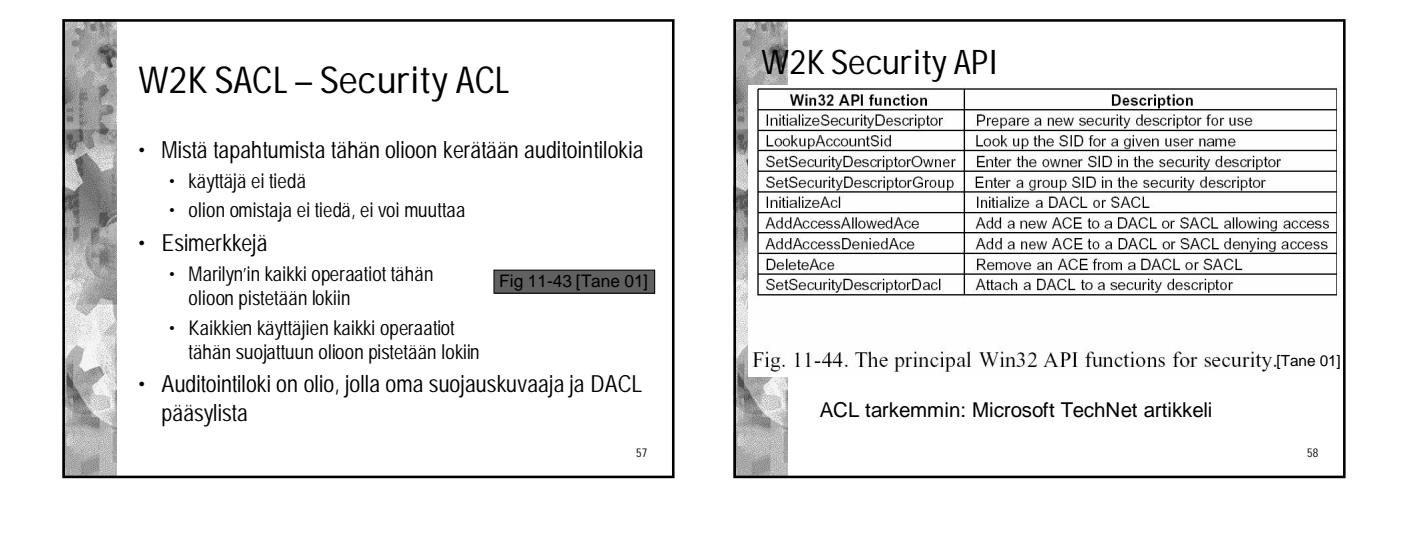